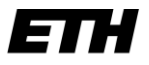

Eidgenössische Technische Hochschule Zürich Swiss Federal Institute of Technology Zurich

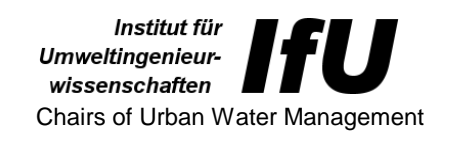

Prof. Dr. E. Morgenroth Prof. Dr. M. Maurer

# Wie erstellt man ein Poster?

Diese kurze Zusammenfassung enthält die wichtigsten Punkte für die Erstellung eines Posters. Sie ist nicht vollständig, aber sie enthält einige Grundregeln in Bezug auf Inhalt und Form.

- Ein Poster ist ein visuelles Kommunikationsmittel.
- Ein Poster sollte die wichtigsten Punkte einer Arbeit sammeln und hervorheben. Ziel eines Posters ist es, Interesse zu wecken und eine Diskussion über die Arbeit anzuregen.
- Seit kreativ!
- Bevor ihr anfangt, solltet ihr die folgenden Fragen beantworten:
	- o Was wollt ihr mit dem Poster erreichen?
	- o Was ist eure Hauptbotschaft?
	- o Wer ist eure Zielgruppe?

### Titel

Der Titel ist eine verdichtete Aussage über das Hauptziel eines Posters. Er sollte aus 5 m Entfernung lesbar sein.

### Tipps für den Inhalt

- Wählt den Inhalt mit Bedacht aus.
	- o Welcher Teil der Arbeit eignet sich am besten geeignet, um auf einem Poster präsentiert zu werden?
- Qualität der Inhalte
	- o Kann ein bemerkenswertes Ergebnis gezeigt werden?
	- o Macht klare und gut dokumentierte Aussagen.
	- o Präsentiert nur Ergebnisse, die auf der Grundlage des Inhalts der Poster reproduzierbar sind.
	- o Keine technischen Details.
	- o Unterstützt etwas die Hauptaussage? Nein? Werdet es los!
- Konzentriert euch auf die Ergebnisse und weniger auf die Methode.

# Tipps für die Gestaltung

- Führt das Publikum durch das Poster
	- o Übersichtliches Layout
	- o Pfeile oder Nummerierung können helfen.
- Zurückhaltung und harmonische Farben.
- Hintergrund monochrom oder wirklich zurückhaltend.
- Klare Grafiken und Diagramme, die das Verständnis verbessern.
	- o Nicht überfüllen
	- o Verwendet nur aussagekräftige Darstellungen
- Erklärt Bilder in der Beschriftung, nicht im Text.
- Nur die Hälfte der Fläche sollte mit Text bedeckt sein.
- Vermeidet oder limitiert Tabellen und Gleichungen.

### Tipps für den Text

- Verwendet kurze und präzise Sätze
	- o Lasst alles aus, was nicht notwendig ist
	- o Benutzt "bullet points" wenn möglich und angemessen.
- Vermeidet Abkürzungen
- Grosse Schrift
- Versucht niemals, mehr Text hinzuzufügen, indem ihr ihn kleiner macht.
- Dunkle Buchstaben auf hellem Hintergrund sind besser lesbar.
- Separate Textkasten mit Rändern können die Lesbarkeit unterstützen.

## Literatur:

10. Wissenschaftstagung Ökologischer Landbau, ETH Zürich 2009 Anleitung Postergestaltung [http://www.wissenschaftstagung.de/de/programm/anleitung\\_postergestaltung.pdf](http://www.wissenschaftstagung.de/de/programm/anleitung_postergestaltung.pdf)

Klaus Pommerening, IMBEI, 10. November 2009; Ein Poster ist ein Plakat George R. Hess, C State University: Creating Effective Poster Presentations. <http://www.ncsu.edu/project/posters/PPTinstructions.html>

George R. Hess, C State University: 60-Second Poster Evaluation <http://www.ncsu.edu/project/posters/60second.html>

Dina F. Mandoli, University of Washington, Department of Botany: How to make a great Poster. <http://www.aspb.org/education/poster.cfm>